## **GONG - Correccion - Mejora #5107**

# **Poder utilizar en el entorno de desarrollo como caché de Rails los proveedores RedisStore y MemoryStore**

2023-10-20 14:06 - Oscar Abad

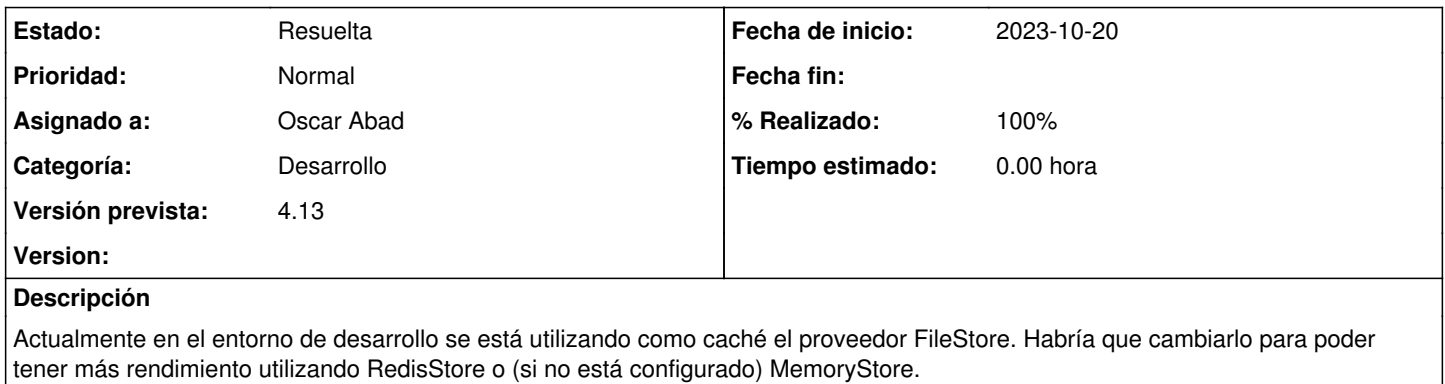

#### **Histórico**

#### **#1 - 2023-10-20 14:06 - Oscar Abad**

*- Categoría establecido a Desarrollo*

#### **#2 - 2023-10-20 14:07 - Oscar Abad**

*- Estado cambiado Nueva por En Curso*

### **#3 - 2023-10-23 13:34 - Santiago Ramos**

*- Versión prevista establecido a 4.13*

#### **#4 - 2023-10-26 12:35 - Oscar Abad**

*- Estado cambiado En Curso por Resuelta*

*- % Realizado cambiado 0 por 100*